## Министерство образования Республики Беларусь БЕЛОРУССКИЙ НАЦИОНАЛЬНЫЙ ТЕХНИЧЕСКИЙ УНИВЕРСИТЕТ

Кафедра «Электропривод и автоматизация промышленных установок и технологических комплексов»

# **НАЛАДКА И ДИАГНОСТИКА АВТОМАТИЗИРОВАННОГО ЭЛЕКТРОПРИВОДА**

Методическое пособие по выполнению контрольной работы для студентов заочной формы обучения специальности 1-53 01 05 «Автоматизированные электроприводы»

*Учебное электронное издание*

**М и н с к 2 0 1 2** 

### **А в т о р ы :**

*Д.С. Васильев, Е.П. Раткевич*

### **Р е ц е н з е н т ы :**

*Ю.Е. Лившиц*, доцент кафедры «Робототехнические системы» БНТУ, кандидат технических наук;

*Н.П. Коровкина*, доцент кафедры «Автоматизация производственных процессов и электроника» БГТУ, кандидат технических наук

В пособии приведены материалы, необходимые для выполнения контрольной работы по дисциплине «Наладка и диагностика автоматизированного электропривода», включающие варианты задания на контрольную работу, пример выполнения первой части контрольной работы, ссылки на литературу по тематике выполняемой контрольной работы и требования к ее оформлению.

Белорусский национальный технический университет пр-т Независимости, 65, г. Минск, Республика Беларусь Тел.(017) 293-91-97 факс (017) 292-91-37 Регистрационный № БНТУ/ФИТР46-67.2012

> © БНТУ, 2012 © Васильев Д.С., Раткевич Е.П., 2012 © Васильев Д.С., компьютерный дизайн, 2012

# **СОДЕРЖАНИЕ**

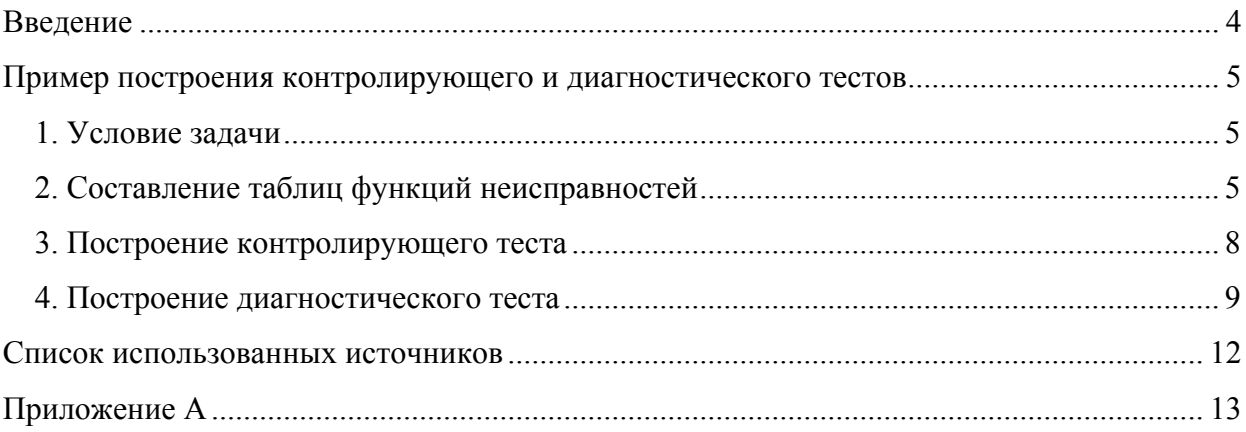

### **Введение**

<span id="page-3-0"></span>Контрольная работа по дисциплине «Наладка и диагностика автоматизированного электропривода» выполняется студентами 6 курса заочной формы обучения специальности 53 01 05 «Автоматизированные электроприводы».

Контрольная работа состоит из двух частей:

1. Построение контролирующего и диагностического тестов для заданного логического устройства.

2. Рассмотрение комплектного электропривода.

Схема логического устройства представлена на рис.А1 в Приложении А. Функции, реализуемые логическими элементами, назначаются преподавателем в соответствии с таблицей вариантов задания на контрольную работу (табл. А1), представленной в Приложении А.

Для построения тестов необходимо знание алгебры логики и методик получения оптимальных логических выражений.

В методическом пособии представлен пример построения контролирующего и диагностирующего тестов для логического устройства, а в списке использованных источников указана необходимая для выполнения задания на контрольную работу литература [1].

Комплектный электропривод студент должен подобрать по месту работы и согласовать его с преподавателем.

В контрольной работе необходимо представить технические данные электропривода, указать область применения, схему подключения с описанием, подробную функциональную схему с описанием, описать возможные режимы работы, применяемые защиты и диагностику, методику наладки и эксплуатации.

Оформлять контрольную работу необходимо в соответствии с требованиями методического пособия [2].

### Пример построения контролирующего и диагностического тестов

### 1. Условие задачи

<span id="page-4-0"></span>Необходимо построить контролирующий и диагностический тесты для логического устройства, представленного ниже на рис.1.1.

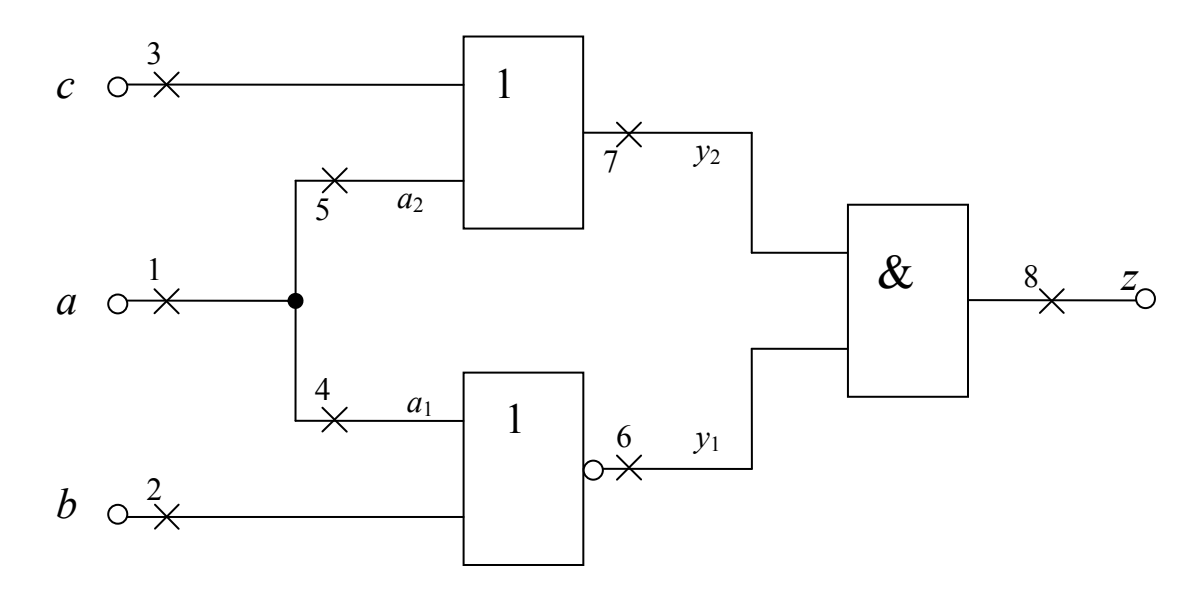

Рис.1.1. Схема логического устройства

Перед построением контролирующего и диагностирующего тестов принимаем следующие допущения:

- 1. Логические элементы исправны.
- 2. Неисправность может быть только в одном отдельно взятом узле схемы (от 1 до 8).
- 3. Неисправность может иметь значение «1» или «0».

Контролирующий и диагностический тесты представляют собой наборы переменных, подаваемых на входы  $a, b, c$ .

С помощью контролирующего теста по значениям выходного сигнала z можно определить, исправна схема или нет, а с помощью диагностического теста можно определить место и вид неисправности.

Логическое выражение для исправной схемы имеет вид:

$$
z = (y_1 + y_2) = (a + c) \cdot (\overline{a + b}) = (a + c)\overline{a} \cdot \overline{b} = a \cdot \overline{a} \cdot \overline{b} + \overline{a} \cdot \overline{b} \cdot c = \overline{a} \cdot \overline{b} \cdot c. \tag{1.1}
$$

Логическое выражение при неисправностях в узле 4 или 5 можно представить как:

$$
z = (a_2 + c) \cdot (\overline{a_1 + b}) = (a_2 + c) \cdot \overline{a_1} \cdot \overline{b} = \overline{a_1} \cdot a_2 \cdot \overline{b} + \overline{a_1} \cdot \overline{b} \cdot c. \tag{1.2}
$$

### 2. Составление таблиц функций неисправностей

В табл.2.1 в столбике «Функция неисправностей» записывается выражение функций неисправностей, соответствующее наличию конкретной неисправности в соответствующем узле схемы. Эти выражения получают подстановкой в выражения (1.1)  $\mu$  (1.2) значений «1» или «0» в соответствующем узле схемы.

Таблина 2.1

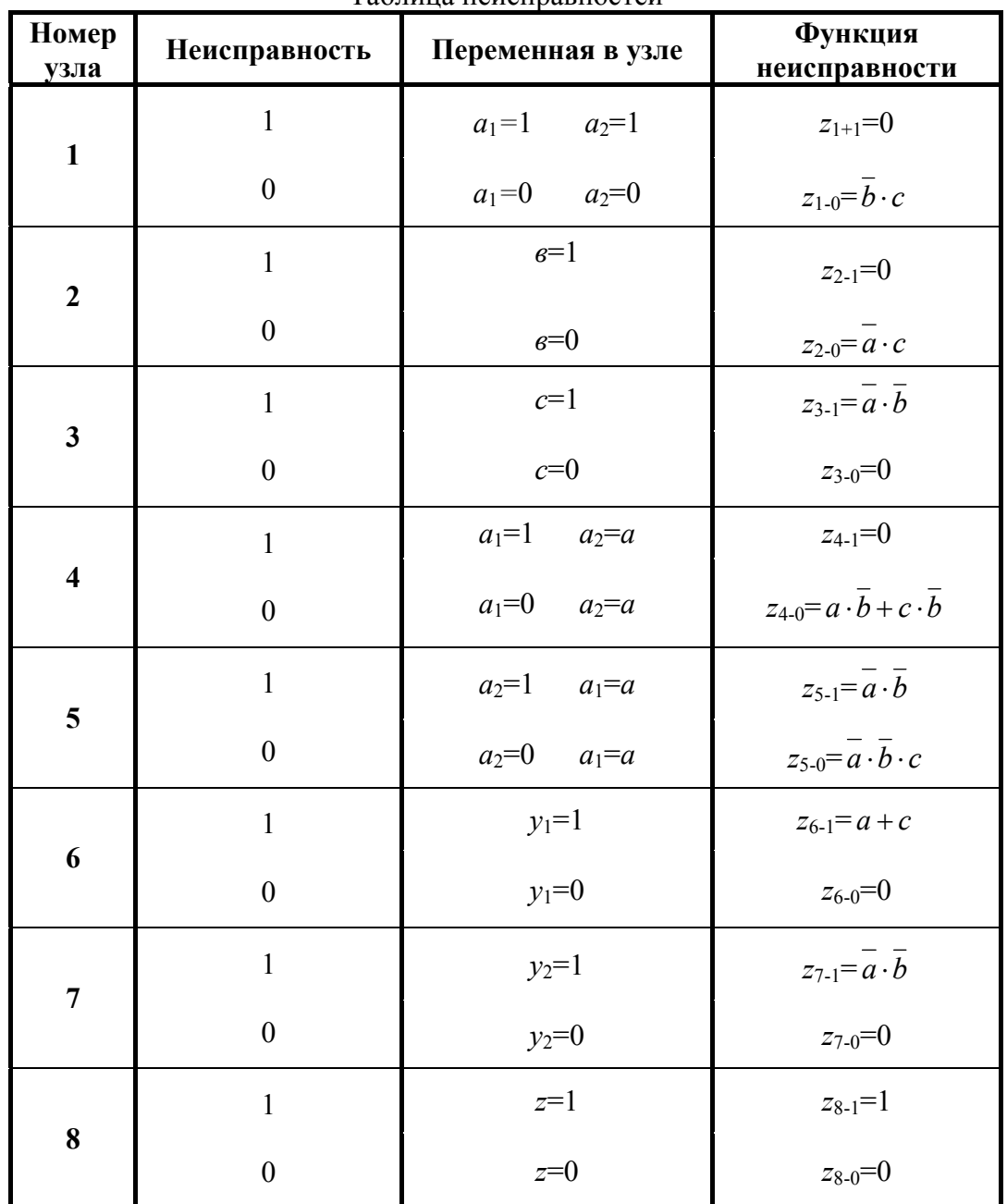

Таблина неисправностей

В случае неисправности в узле 4 рассматривается  $a_1 = 1(0)$ ,  $a_2 = a$ , в узле 5 – соответственно  $a_1=a$ ,  $a_2=1(0)$ . В индексе выходного сигнала указываются номер рассматриваемого узла и вид неисправности, например,  $z_{2-1}$  - значение выходного сигнала, если во втором узле неисправность типа «1».

В таблице функций неисправностей (табл.2.2) записываются для всех восьми наборов входных сигналов исправной схемы  $(e_0)$  и шестнадцати неисправных схем соответственно  $e_1-e_{16}$  по выражениям, которые представлены в табл. 2.1.

Анализируя табл.2.2., находим обнаруживаемые, необнаруживаемые, различимые и неразличимые неисправности.

Сравнивая е<sub>10</sub> и е<sub>0</sub> находим, что неисправность вида е<sub>10</sub> относится к классу необнаруживаемых неисправностей, так как при всех наборах входных переменных выходные сигналы исправной схемы и схемы с данной неисправностью одинаковы.

К классу обнаруживаемых, но неразличимых неисправностях, относятся неисправности, у которых при всех наборах входных переменных выходные сигналы олинаковы.

# Таблица 2.2

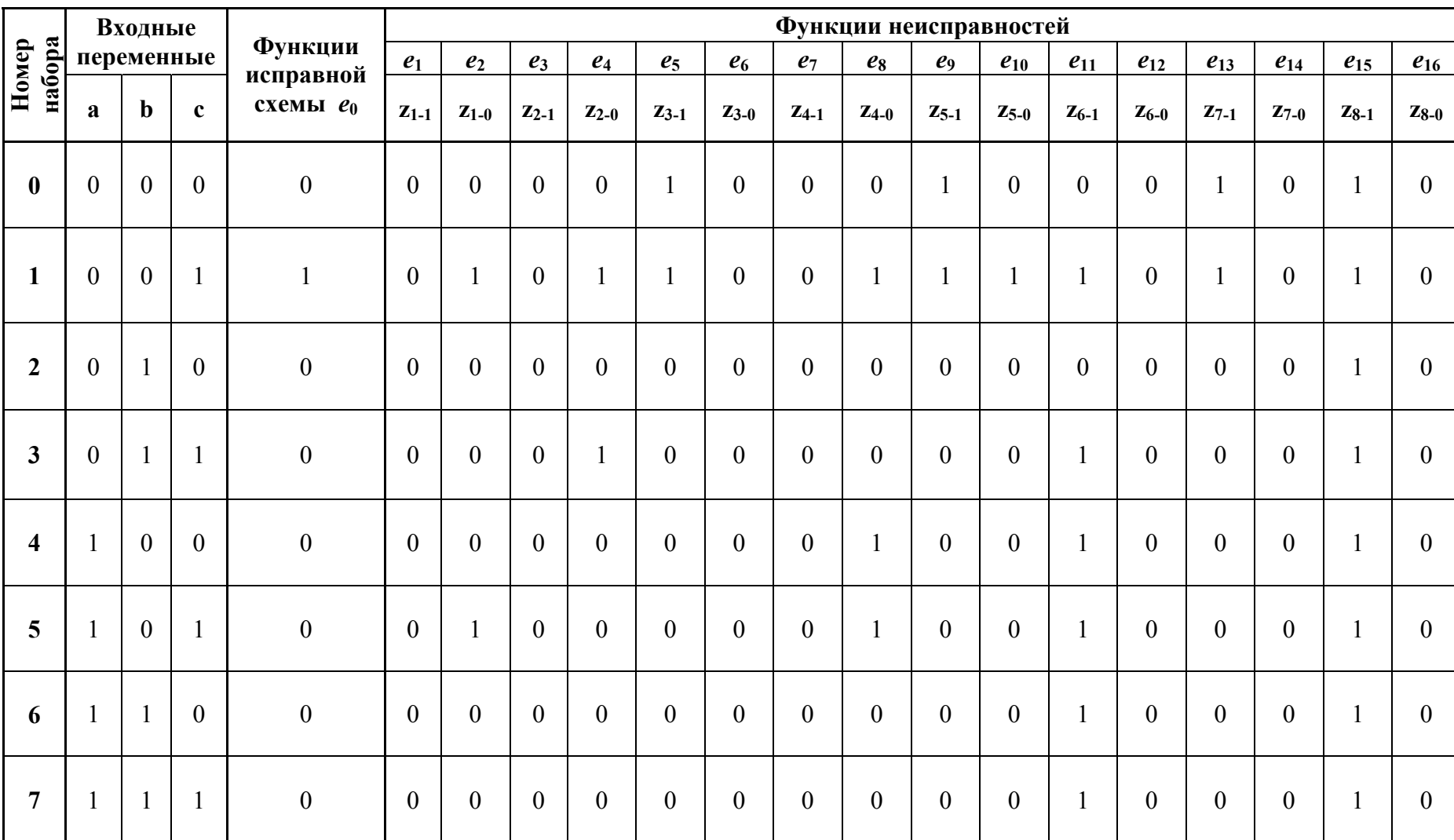

# Таблица функций неисправностей

<span id="page-7-0"></span>В данной схеме две группы неразличимых неисправностей -  $e_1$ ,  $e_3$ ,  $e_6$ ,  $e_7$ ,  $e_{12}$ ,  $e_{14}$ ,  $e_{16}$  $H$   $e_5$ ,  $e_9$ ,  $e_{13}$ .

Из дальнейшего рассмотрения исключаем неисправность е<sub>10</sub> и из каждой группы неразличимых неисправностей оставляем по одной неисправности; в данном случае оставляем е1 и е5.

Все остальные неисправности являются обнаруживаемыми и различимыми.

В результате в дальнейшем рассматриваем исправную схему  $(e_0)$  и неисправные CXeMbl  $e_1, e_2, e_4, e_5, e_8, e_{11}, e_{15}$ .

### 3. Построение контролирующего теста

Лля построения минимального контролирующего теста построим таблицу покрытия для пар функций  $e_0$   $e_1$ , где  $e_0$  – функция исправной схемы,  $e_1$  – функция конкретной неисправной схемы.

В таблице покрытия (табл.3.1) для каждого набора входных переменных, которые для удобства обозначим заглавными латинскими буквами, запишем результаты сравнения выходных сигналов исправной схемы и рассматриваемой неисправной. Если выходные сигналы при данном наборе входных сигналов отличаются, то в соответствующей клеточке таблицы покрытия записываем «1».

Таблина 3.1

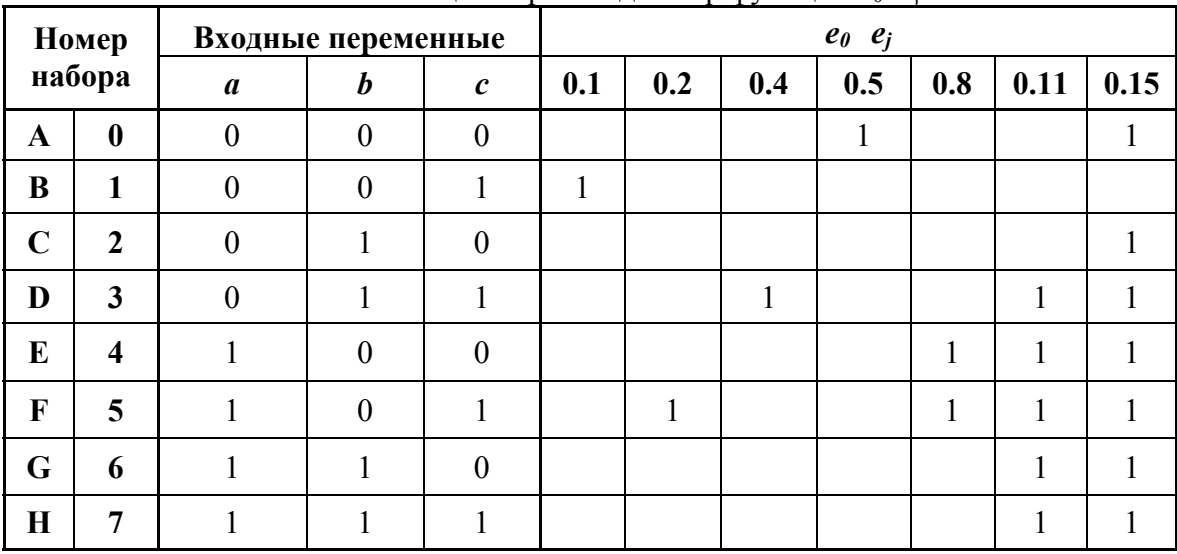

Таблица покрытия для пар функций е е

Так, например, результаты сравнения выходных сигналов исправной схемы (e0) и первой неисправной  $(e_1)$  указываются в столбике «0,1». При первом наборе входных переменных (наборе В) выходной сигнал исправной схемы равен «1», а первой неисправной - «0». Поэтому в соответствующей клеточке таблицы покрытия записываем Т.е. данный набор входных переменных обнаруживает или проявляет  $\langle \langle 1 \rangle \rangle$ . рассматриваемую неисправность. При всех остальных наборах входных переменных выходные сигналы е<sub>0</sub> и е<sub>1</sub> одинаковые, следовательно, остальные клеточки этого столбика пустые. Аналогично, в соответствующих столбиках таблицы покрытия указываются результаты сравнения выходных сигналов  $e_0$  и  $e_2$ ,  $e_0$  и  $e_4$ ,  $e_0$  и  $e_5$ ,  $e_0$  и  $e_8$ ,  $e_0$  и  $e_{11}$ ,  $e_0$  *H*  $e_{15}$ .

На основании таблицы покрытия (табл.3.1) записываем функцию покрытия по следующим правилам:

1. Для каждого столбика таблицы покрытия записываем сумму наборов входных переменных при которых в этом столбике указана «1», например, в столбике, где <span id="page-8-0"></span>представлены результаты сравнения  $e_0$  и  $e_{11}$  при наборе D, E, F, G, H записана «1», поэтому для данного столбика записываем сумму - D+E+F+G+H.

2. Записываем произведение указанных сумм.

В итоге функция покрытия имеет вид:

### $\Phi_n = B \cdot F \cdot D \cdot A \cdot (E+F)(D+E+F+G+H)(A+C+D+E+F+G+H).$

Преобразуем ее по аналогии со следующим примером:

$$
F\cdot(E+F)=F\cdot E+F\cdot F=F\cdot E+F=F\cdot(E+1)=F\cdot 1=F.
$$

В результате преобразования функция покрытия примет вид:

### $\Phi$ <sub>u</sub>=A·B·D·F.

В данном примере функция покрытия состоит из одного произведения, однако может быть получено выражение, состоящее из нескольких произведений. В этом случае из них следует выбрать произведение, состоящее из минимального количества сомножителей, что определяет наименьшее количество наборов, входящих в контролирующий тест.

В нашем случае контролирующий тест состоит из наборов 0(A), 1(B), 3(D) и 5(F) и представлен ниже в табл.3.2.

Таблица 3.2

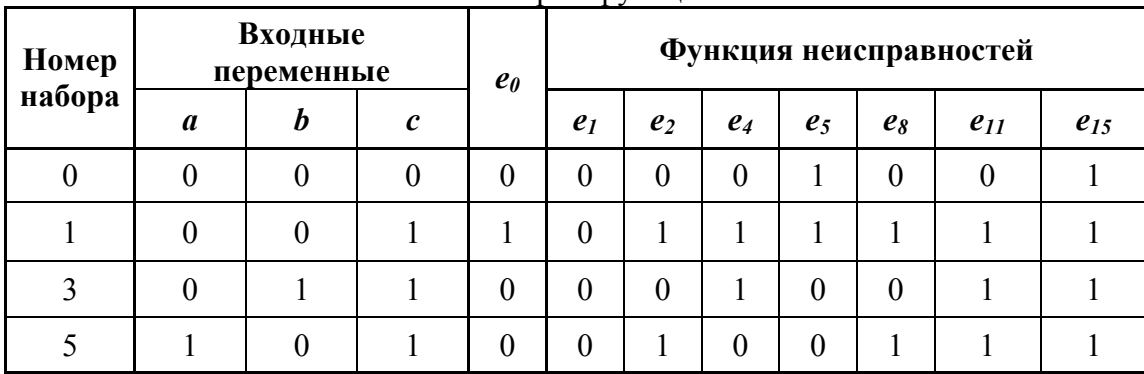

Контролирующий тест

Проверка исправности устройства производится следующим образом. На входы устройства подаются последовательно наборы входных переменных, указанных в контролирующем тексте, если значения выходных сигналов отличаются от значений ео, то в устройстве имеется неисправность. Данный тест не является диагностическим, так как выходные сигналы при второй неисправности  $(e_2)$  и восьмой неисправности  $(e_8)$ одинаковы при всех наборах контролирующего теста.

### 4. Построение диагностического теста

Диагностический тест позволяет указать место и вид неисправности в устройстве. Поэтому в таблице покрытия указываются результаты попарного сравнения функций всех неисправностей друг с другом (табл.4.1). Заполнение таблицы осуществляется так же, как и табл.3.1. В случае, если при одном и том же наборе входных переменных выходные сигналы при сравниваемых неисправностях не совпадают,  $TO$  $\overline{B}$ соответствующей клеточке таблицы покрытия записывается «1».

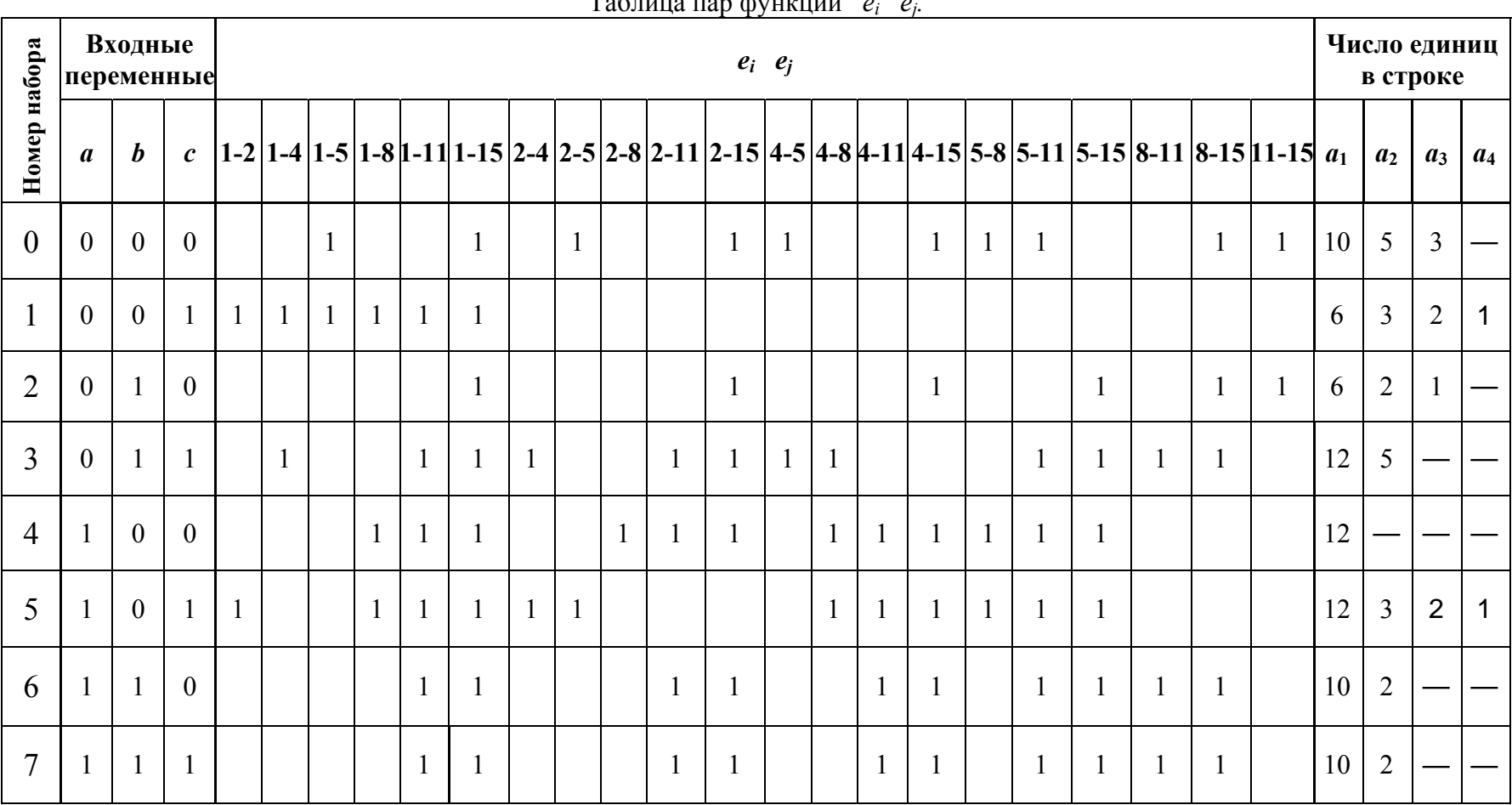

### $T_2$

### Таблица 4.1

Функция покрытия обеспечивает получение минимально возможного теста, но требует громоздких преобразований. В нашем случае исходная функция покрытия содержит 21 сомножитель.

Рассмотрим простой метод, который позволяет получить минимизированный, т.е. близкий к минимальному, тест. В некоторых случаях, в том числе и в рассматриваемом, этот метод обеспечивает получение минимального теста.

Для определения диагностического теста необходимо найти такую совокупность наборов входных переменных, чтобы она обеспечивала получение единиц во всех столбцах таблицы покрытия.

К табл.4.1 добавляются несколько заполняемых в определенной последовательности столбцов *а*1, *а*2, *а*3, *а*4, в которых отмечается поэтапно число единиц в каждой строке. В клетках столбца *а*<sup>1</sup> записывается число единиц в каждой строке в начале составления диагностического теста. Выбирается одна из строк, содержащая наибольшее число единиц. В данном случае 12 единиц имеют строки 3, 4, 5, т.е.  $a_{1\text{мac}}$ =12. Выбирается любая из этих строк, например, 4. Следовательно, в состав диагностического теста включаем четвертый набор входных переменных.

Затем вычеркиваем все столбцы табл.4.1, содержащие единицу в четвертой строке, их будет 12.

Опять подсчитываем единицы в каждой строке с учетом оставшихся столбцов и записываем их в столбце  $a_2$ . Максимальное количество единиц  $a_{2\text{max}}=5$ . В табл.4.1. *а*2макс находится в строках под номерами 0 и 3. Выбираем строку 3, включая этот набор входных переменных в диагностический тест, и вычеркиваем столбцы, содержащие единицу в наборе под номером 3.

В столбце *а*<sup>3</sup> записываем количество единиц в оставшихся столбцах и выбираем строку, где *а*3макс=3 – это строка под номером 0. Включаем этот набор в диагностический тест и вычеркиваем соответствующие столбцы. В столбце *а*<sub>4</sub> получаем *а*<sub>4макс</sub>=1 в первом и пятом наборах выбираем первый набор.

В результате получим диагностический тест, содержащий наборы 0, 1, 3, 4 (табл.4.2) – в этой таблице выходные сигналы всех неисправностей отличаются друг от друга.

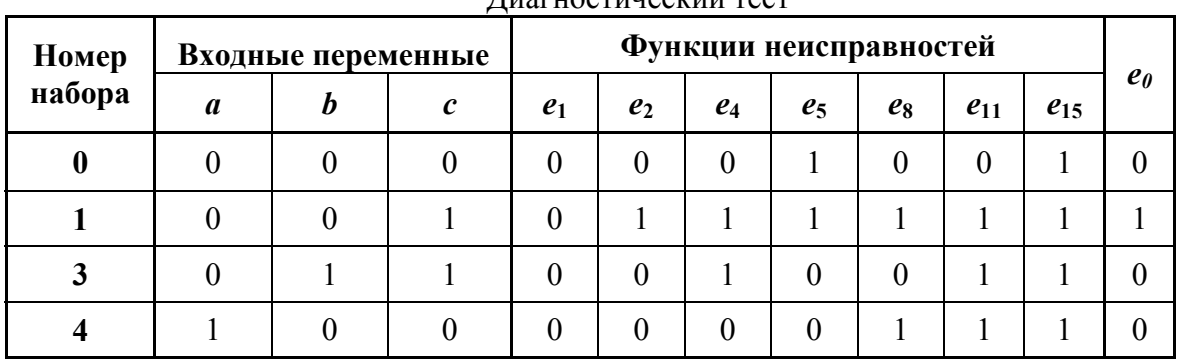

 $\pi$ 

После получения диагностического теста данным методом необходимо проверить, имеются ли в данном тесте лишние наборы входных переменных. Для этого необходимо последовательно исключать каждый из наборов входных переменных и анализировать функции неисправностей, если они отличаются друг от друга, значит, этот набор входных переменных можно удалить.

Для определения места и вида неисправности на входы устройства последовательно подаются наборы входных переменных 0, 1, 3, 4, записываются выходные сигналы и с помощью таблицы диагностического теста определяют имеющуюся неисправность  $(e_1 - e_1$ <sub>5</sub>).

Таблица 4.2

<span id="page-11-0"></span>Данный диагностический тест не может быть контролирующим, т.к. выходные сигналы исправной схемы (*e*<sub>0</sub>) совпадают с выходными сигналами при второй неисправности (*е*2), но при применении диагностического теста уже известно, что схема неисправна.

При проверке устройства необходимо учитывать наличие в нем необнаруживаемых и неразличимых неисправностей.

Так как в схеме существует необнаруживаемая неисправность *е*10 (табл. 2.2), то если в результате применения контролирующего теста получаем выходные сигналы, соответствующие *е*0 (табл. 3.2) необходимо убедиться, что схема исправна. Для этого необходимо проверить сигнал в точке 5 (см. схему устройства на рис.1.1). Если сигнал в точке 5 равен входному сигналу «*а*» и меняется с изменением этого сигнала, следовательно, схема исправна. Если сигнал в точке 5 при изменении входного сигнала «*а*» не меняется и равен нулю, то имеет место исправность типа «0» в точке 5.

Если в результате применения диагностического теста обнаруживают неисправность, входящую в группу неразличимых неисправностей, то для выявления конкретной неисправности необходимо дополнительно проверить сигналы в конкретных точках схемы. Так, например, если выявлена неисправность *е*5, то необходимо поверить сигнал в точке 3 при входном сигнале *с*=0, сигнал в точке 5 при входном сигнале *а*=0 и сигнал в точке 7 при *а*=*с*=0.

### **Список использованных источников**

1. Грейнер, Г.Р. Проектирование бесконтактных управляющих логических устройств промышленной автоматики / Г.Р. Грейнер, В.П. Ильяшенко. - М.: Энергия, 1977. – 384 с.

2. Васильев, С.В. Оформление курсовых работ, дипломных и курсовых проектов: методическое пособие для студентов специальности 1-53 01 05 «Автоматизированные электроприводы» / С.В. Васильев, Е.П. Раткевич. - .Минск: БНТУ, 2012. – 37 с.

# Приложение А

Таблица А1

<span id="page-12-0"></span>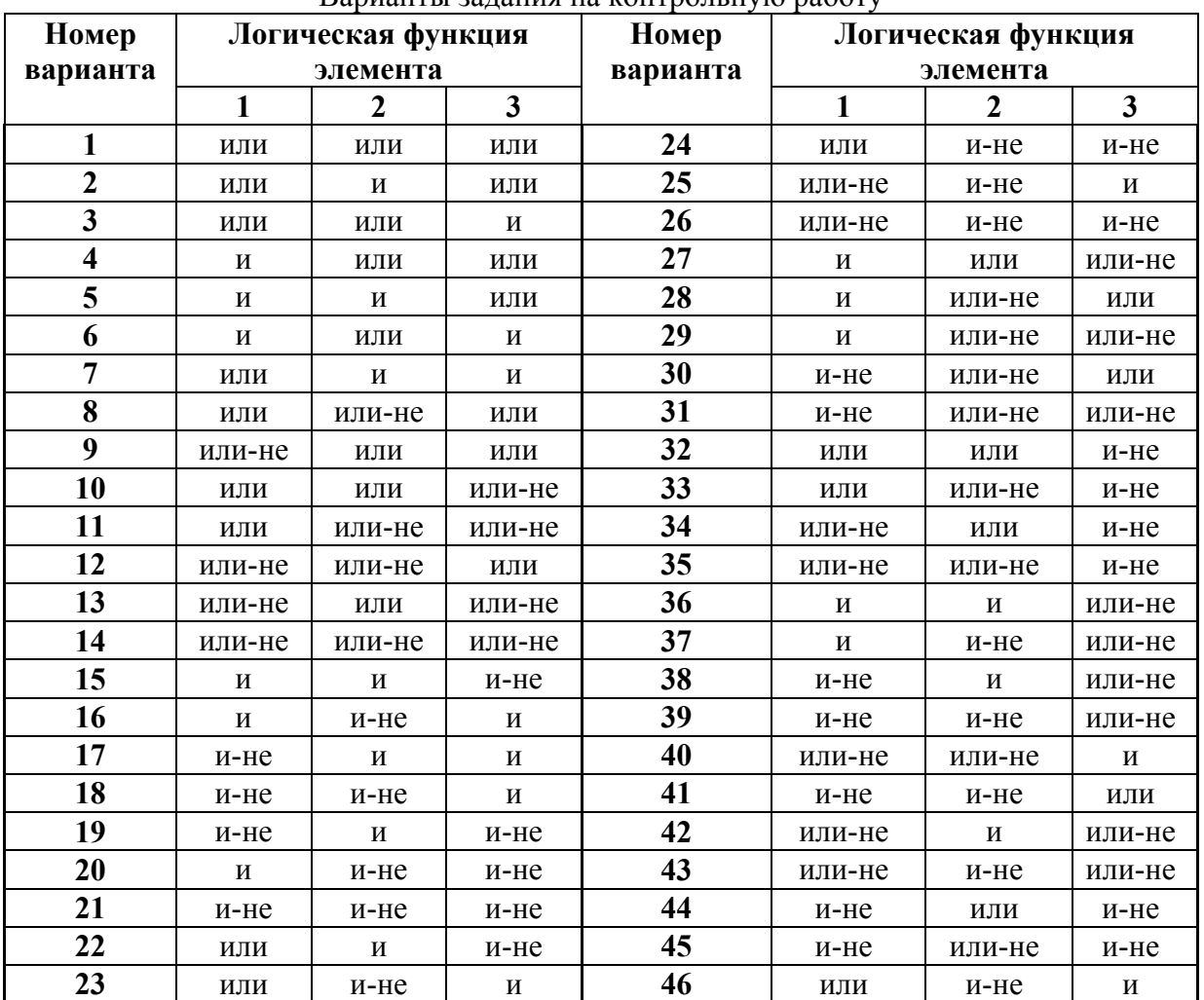

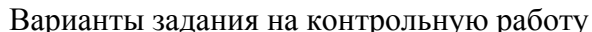

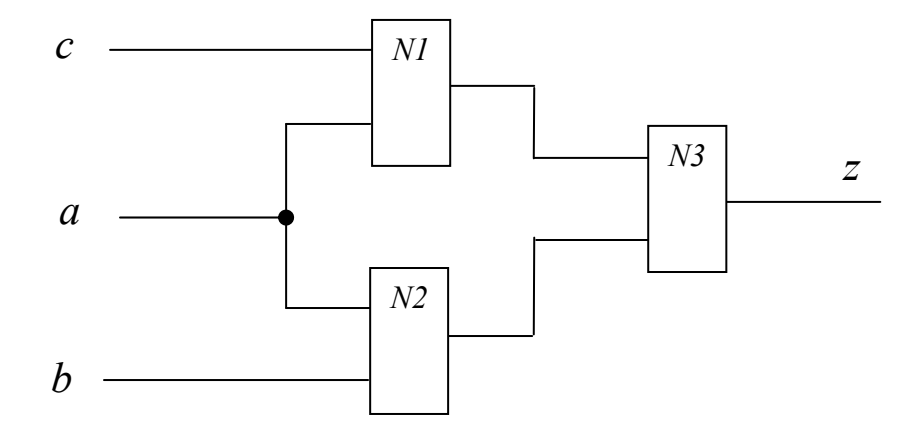

Рис. А1. Схема логического устройства